# *Pl Sql User Guide And Reference 11g*

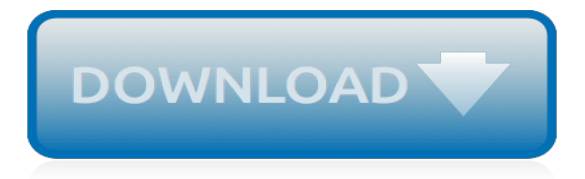

# **Pl Sql User Guide And**

PL/SQL Naming Conventions Scope and Visibility of PL/SQL Identifiers Variable Assignment Assigning Boolean Values Assigning a SQL Query Result to a PL/SQL Variable PL/SQL Expressions and Comparisons Logical Operators Boolean Expressions CASE Expressions Handling Null Values in Comparisons and Conditional Statements Built-In Functions 3 PL/SQL ...

## **PL/SQL User's Guide and Reference -- Contents**

Sample 5. Embedded PL/SQL Sample 6. Calling a Stored Procedure B CHAR versus VARCHAR2 Semantics Assigning Character Values Comparing Character Values Inserting Character Values Selecting Character Values C PL/SQL Wrapper Advantages of Wrapping Running the PL/SQL Wrapper D Name Resolution Name-Resolution Algorithm Understanding Capture Avoiding ...

#### **PL/SQL User's Guide and Reference - Inspiring Innovation**

PL/SQL User's Guide and Reference 10g Release 1 (10.1) Part No. B10807-01 December 2003

#### **PL/SQL User's Guide and Reference - docs.oracle.com**

Oracle® Database PL/SQL User's Guide and Reference 10g Release 2 (10.2) B14261-01 June 2005

#### **PL/SQL User's Guide and Reference 10g Release 2 (10.2)**

PL/SQL User's Guide and Reference. Minar Afridi. Download with Google Download with Facebook or download with email. PL/SQL User's Guide and Reference. Download. PL/SQL User's Guide and Reference.

#### **PL/SQL User's Guide and Reference | MINAR AFRIDI ...**

PL/SQL User's Guide and Reference, Release 2 (9.2), 2002. Leonar Ruberto. Download with Google Download with Facebook or download with email. PL/SQL User's Guide and Reference. Download. PL/SQL User's Guide and Reference.

## **(PDF) PL/SQL User's Guide and Reference | Leonar Ruberto ...**

PL/SQL Developer 12.0 User's Guide 9 1. Introduction PL/SQL Developer is an Integrated Development Environment (IDE) for developing stored program units in an Oracle Database. Using PL/SQL Developer you can conveniently create the server-part of your client/server applications.

## **PL/SQL Developer 12.0 User's Guide - ComponentSource**

Tuning PL/SQL Procedure Calls with the NOCOPY Compiler Hint Restrictions on NOCOPY Compiling PL/SQL Code for Native Execution Before You Begin Determining Whether to Use PL/SQL Native Compilation How PL/SQL Native Compilation Works Dependencies, Invalidation and Revalidation Real Application Clusters and PL/SQL Native Compilation

## **Database PL/SQL User's Guide and Reference - Contents**

Oracle® SQL Developer User's Guide Release 1.5 E12152-07 August 2013 Provides conceptual and usage information about Oracle SQL Developer, a graphical tool that enables you to browse,

## **Oracle® SQL Developer**

The SQL PL Guide is a manual about the SQL Procedural Language in DB2. The following sites will help you to develop stored procedures and user defined functions in DB2.

## **Pl Sql User Guide - lainiesway.com**

Where is the PL/SQL Guide? I cannot find it on Metalink or OTN. I have wasted much time trying to fin this. Also, where is SQL\*Plus? These used to be so easy to find on Metalink; now they are impossible.

## **PL/SQL Developer's Guide | Oracle Community**

Quick Guide to User-Defined Types in Oracle PL/SQL September 18, 2017 A Twitter follower recently asked for more information on user-defined types in the PL/SQL language, and I figured the best

way to answer is to offer up this blog post. PL/SQL is a strongly-typed language. Before you can work with a variable or constant, it must be declared ...

# **Quick Guide to User-Defined Types in Oracle PL/SQL**

Why is it sooooooooooooo hard to find the pl-sql user guide in this site? I had bookmarked it so that I could find it easilly because every time it took me like half an hour to get to the right page.... and now the link has changed & it seems immposible to get there again!!!!

## **PL/SQL User Guides........ Where are they anywa ...**

LOG4PLSQL is a PL/SQL framework for logging in all PL/SQL code · Package, · Procedure, · Function, · Trigger, · PL/SQL Web application. · Oracle Tools (form, report, ÔǪ) Purpose: · Easy implementation and use · Possibility to log apart from transaction · Possibility to adapt the level of logging depending on user requirements · Ability to use all LOG4J feature.

# **LOG4PLSQL: UserGuide**

This document will briefly cover the main concepts behind PL/SQL and provide brief examples illustrating the important facets of the language. Most of the information contained in this section is DIRECTLY extracted from ``PL/SQL User's Guide and Reference'' and all credit should be given to ORACLE.

## **PL/SQL - cs.du.edu**

Read story Oracle PL/SQL User's Guide and Reference - Chapter 2 by asaeles with 2,400 reads.Fundamentals of the PL/SQL Language 2-1 2

## **Oracle PL/SQL User's Guide and Reference - Chapter 2 ...**

If you plan to use the PL/SQL database language in conjunction with SQL\*Plus, refer to the PL/SQL User's Guide and Reference for information on using PL/SQL. How to Use this Guide Refer to the following tables for a list of topics covered by this Guide, a description of each topic, and the number of the chapter that covers the topic.

## **Oracle SQL Plus - User Guide and Reference | Oracle ...**

PL/SQL User & Tutorial Guide. 819300 Dec 14, 2010 3:01 AM Hello guys, Since it took me a forever to load the document library URL due to my extremely slow network, I would like to ask some help if anyone of you knows the specific document id of PL/SQL tutorial guides (you can include the best practices documentations as well). It will be ...

# **PL/SQL User & Tutorial Guide | Oracle Community**

NOTE A number of PL/SQL components are part of a database installation and are available for general use.These components are published in the "PL/SQL Packages and Types" reference manual included in the Oracle documentation set. In addition, the "PL/SQL User's Guide and Reference" is valuable. If you need to

## **Using PL/SQL from - oracle.com**

Oracle 9i Plsql User's Guide And Reference 11g Getting Started, Oracle 8i, Oracle 9i, Oracle 10g, Oracle 11g, Oracle 12c, Miscellaneous Introduction to PL/SQL - A brief overview of some of the important points you DBMS\_ASSERT

on the I function of multiplicative character sums by, [the green bay tree a play in three acts,](http://nobullying.com/the_green_bay_tree_a_play_in_three_acts.pdf) [farming simulator 15](http://nobullying.com/farming_simulator_15_game_guide_walkthrough.pdf) [game guide & walkthrough,](http://nobullying.com/farming_simulator_15_game_guide_walkthrough.pdf) [my plea for the old sword](http://nobullying.com/my_plea_for_the_old_sword.pdf), [oklahoma sportfishing a complete sportsman s guide](http://nobullying.com/oklahoma_sportfishing_a_complete_sportsman_s_guide_backcountry_guides.pdf) [backcountry guides,](http://nobullying.com/oklahoma_sportfishing_a_complete_sportsman_s_guide_backcountry_guides.pdf) [science lesson plans 2nd grade](http://nobullying.com/science_lesson_plans_2nd_grade.pdf), [explorations into the self library of analytical psychology,](http://nobullying.com/explorations_into_the_self_library_of_analytical_psychology.pdf) [24](http://nobullying.com/24_hours_london_2009_2010_an_insider_s_guide_to.pdf) [hours london 2009 2010 an insider s guide to](http://nobullying.com/24_hours_london_2009_2010_an_insider_s_guide_to.pdf), [they were first people](http://nobullying.com/they_were_first_people.pdf), [bioethics mediation a guide to shaping](http://nobullying.com/bioethics_mediation_a_guide_to_shaping_shared_solutions_revised_and.pdf) [shared solutions revised and,](http://nobullying.com/bioethics_mediation_a_guide_to_shaping_shared_solutions_revised_and.pdf) [original patent application number 165 181 for improvements in and](http://nobullying.com/original_patent_application_number_165_181_for_improvements_in_and.pdf), [wellbeing](http://nobullying.com/wellbeing_ranking_developments_in_applied_community_level_poverty_research.pdf) [ranking developments in applied community level poverty research](http://nobullying.com/wellbeing_ranking_developments_in_applied_community_level_poverty_research.pdf), [porque si soy tan buena estoy soltera](http://nobullying.com/porque_si_soy_tan_buena_estoy_soltera_completo_gratis.pdf) [completo gratis](http://nobullying.com/porque_si_soy_tan_buena_estoy_soltera_completo_gratis.pdf), [towing company business plan,](http://nobullying.com/towing_company_business_plan.pdf) [playing games a billionaire romance canyon cove english edition,](http://nobullying.com/playing_games_a_billionaire_romance_canyon_cove_english_edition.pdf) [stability and wave motion in porous media applied mathematical sciences,](http://nobullying.com/stability_and_wave_motion_in_porous_media_applied_mathematical_sciences.pdf) [a special place story of the garden](http://nobullying.com/a_special_place_story_of_the_garden_tomb_jerusalem.pdf) [tomb jerusalem,](http://nobullying.com/a_special_place_story_of_the_garden_tomb_jerusalem.pdf) [chest and shoulders supple workout series](http://nobullying.com/chest_and_shoulders_supple_workout_series.pdf), [an\\_enemy\\_of\\_the\\_people\\_,](http://nobullying.com/an_enemy_of_the_people.pdf) [multiplying decimals](http://nobullying.com/multiplying_decimals_worksheet_6th_grade.pdf) [worksheet 6th grade,](http://nobullying.com/multiplying_decimals_worksheet_6th_grade.pdf) [elementary intermediate algebra concepts and applications volume ii custom edition](http://nobullying.com/elementary_intermediate_algebra_concepts_and_applications_volume_ii_custom_edition.pdf), [walking the italian lakes cicerone guides](http://nobullying.com/walking_the_italian_lakes_cicerone_guides.pdf), [books on revelation study guides](http://nobullying.com/books_on_revelation_study_guides.pdf), [apa guide for essay](http://nobullying.com/apa_guide_for_essay.pdf), [cornell notes](http://nobullying.com/cornell_notes_math_template.pdf) [math template,](http://nobullying.com/cornell_notes_math_template.pdf) [retribution paladin pvp guide,](http://nobullying.com/retribution_paladin_pvp_guide.pdf) [true empowerment in the workplace,](http://nobullying.com/true_empowerment_in_the_workplace.pdf) [melatonin dietary supplement](http://nobullying.com/melatonin_dietary_supplement_benefits.pdf) [benefits](http://nobullying.com/melatonin_dietary_supplement_benefits.pdf), [sample business case study analysissample business cases](http://nobullying.com/sample_business_case_study_analysissample_business_cases.pdf), [absence and memory in colonial american](http://nobullying.com/absence_and_memory_in_colonial_american_theatre_fiorelli_s_plaster.pdf) [theatre fiorelli s plaster,](http://nobullying.com/absence_and_memory_in_colonial_american_theatre_fiorelli_s_plaster.pdf) [principle of management textbook](http://nobullying.com/principle_of_management_textbook.pdf)